### **Optimizing Composer Multi-Platform Oracle Applications**

Session 750

Rebecca Lawson Texas Instruments

© Texas Instruments 1996 **1**

### **Overview**

- Objective
- Technical environment
- Oracle tuning approach
- Summary

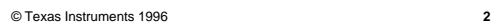

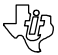

**ぐむ** 

#### **Objective**

• To enable application developers to improve performance of Composer-generated Oracle applications targeting multiple platforms

© Texas Instruments 1996 **3**

© Texas Instruments 1996 **4**

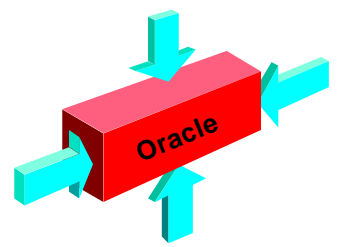

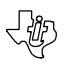

#### **Technical Environment**

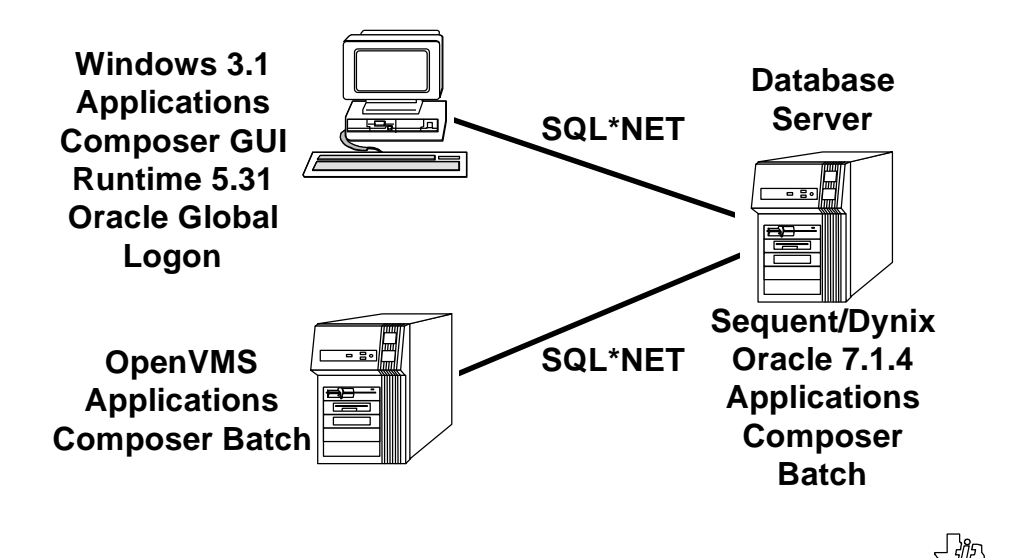

#### **Shared Database**

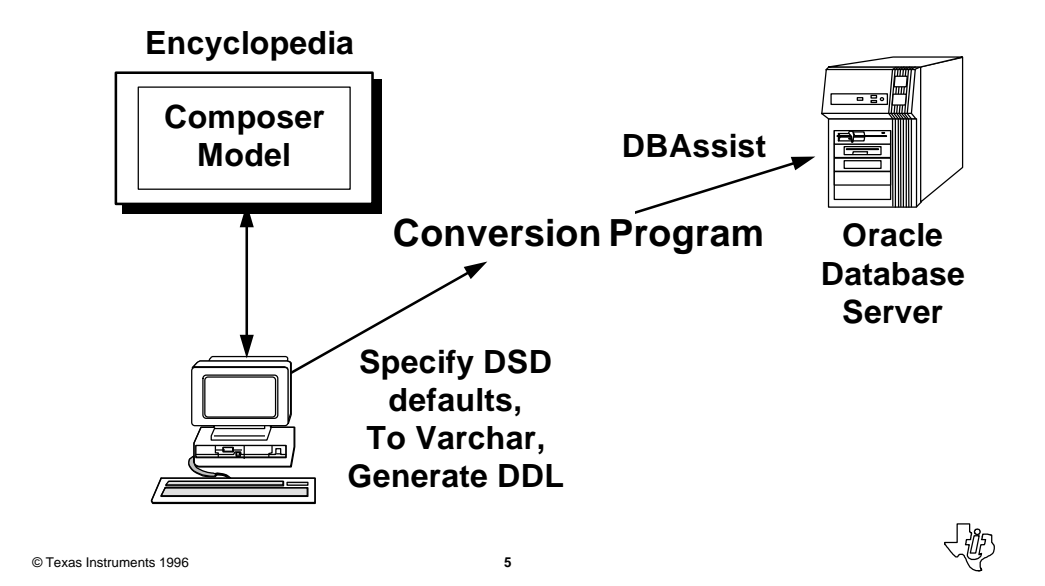

© Texas Instruments 1996 **6 Encyclopedia OpenVMS IT Sequent/Dynix IT Windows IT/AIK Construction Toolset Construction Client Generate & Install Code Integration Test Model**

# **Oracle Tuning Approach**

- Installing and configuring Oracle
- *• Application design*
- *• Data access methods*
- Memory allocation tuning
- Tuning disk I/0
- CPU usage tuning

© Texas Instruments 1996 **7**

• Tuning resource contention

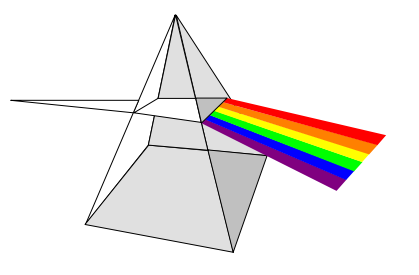

# **Installing and Configuring Oracle**

- For initial install, review Oracle default settings
- Review application parameters with system DBA
	- Determine concurrent transactions–rollback segments

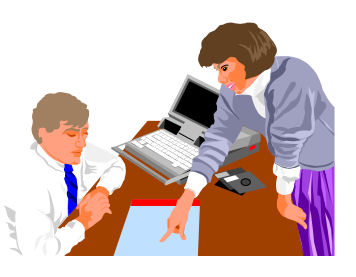

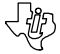

# **Application Design**

- Data modeling guidelines
- Design considerations
- Construction options
- Assessing performance

#### **Data Modeling Guidelines**

• Modifying vs. Referencing relationships

© Texas Instruments 1996 **9**

- Modifying generates a *SELECT* for *UPDATE* when reading the table to ensure referential integrity on foreign key fields.
- Referencing generates *SELECT* without update. Referential integrity is ensured by the application. Can be used for optional relationships with low risk for updates in foreign key field.
- Minimize joins Denormalization

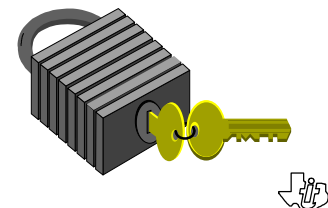

#### **Design Considerations**

- Action diagrams
- Optimization of SQL statements
- Selecting the optimizer
- Technical design
- Using External Action Blocks (EABs)
- Distributed Processing vs. Remote Data Access (RDA)

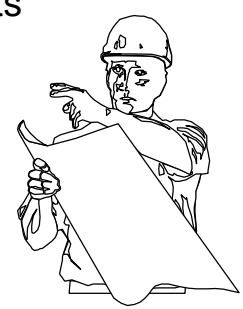

© Texas Instruments 1996 **11**

# **Action Diagrams**–**GUI List Box**

- READ EACH... SORTED BY
	- May sort on table index may be ignored unless all of the attributes in the sorted by clause are contained in a single index in the same sequence & are defined as not null in the DSD
- READ EACH...WHERE...SORTED BY
	- Where clause forces new index path, resulting in table scan and sort
- READ EACH.....WHERE index column(s) > value
	- Optimizer will choose index if the attribute defined in value is contained in an index in specified sequence (< or >)

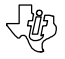

# **Action Diagrams**–**Batch**

- Persistent Views
	- Used to reduce reads by maintaining currency on data
	- Set persistent view *locked* only for update and delete
- Starve views reference only required fields
- Reduce view matching

© Texas Instruments 1996 **14**

- Create group view with cardinality of one to match views between action diagrams instead of matching multiple views
- High performance view passing
- Checkpoint/restart logic to increase commit level or use EAB to issue commit

© Texas Instruments 1996 **13**

# **Optimization of SQL Statements**

- Oracle optimizes all *SELECT, INSERT, UPDATE, and DELETE* statements
- Evaluates expressions and conditions containing constants
- Original statements may be transformed to equivalent joins
- Merges the view's query into the original statement, or the original statement into the view's query, then optimizes the result

卿

#### **Selecting the Optimizer**

- Rule-Based determines a retrieval path by applying a set of pre-programmed rules
- Cost-Based uses physical table characteristics to perform the access path calculations
- Use EAB to dynamically set/reset optimizer

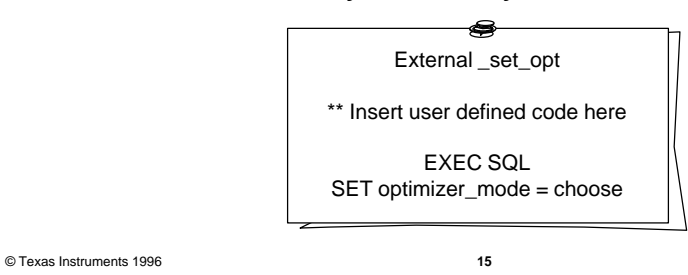

**Rule-Based**

- Fixed set of rules
- Oracle V6 not planned for future Oracle releases
- Consistent results
- Rules can be coded in action diagrams
- Order of entity types in READ statements can be used to determine index used
	- Fewer row tables first

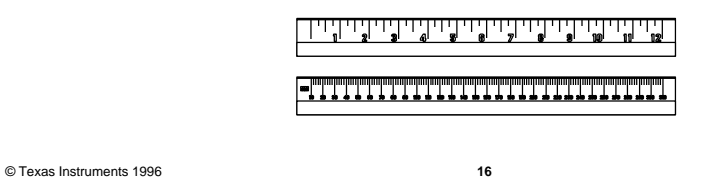

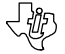

# **Cost-Based**

- Three options available in cost-based:
	- *– Choose* optimizer chooses optimal path
	- *– First Row* optimizes for singleton select
	- *– All Rows* optimizes for multiple rows returned
- Recommended by Oracle
- Varying set of rules by release
- Requires statistics

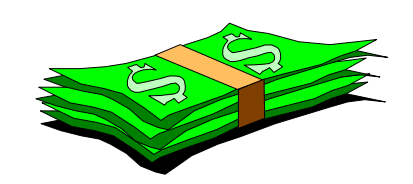

© Texas Instruments 1996 **17**

**Technical Design**

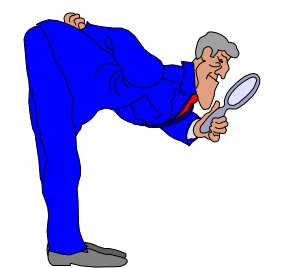

- Tune Oracle indexes
- Index design
- Sequential indexes
- Update generated DDL
- Define Oracle roles

# **Tuning Oracle Indexes**

- Design optimal identifiers short, numeric, unique
- Customize Entry Points (EPs)
	- Review entry points add or delete
	- Reorder fields in records in data model
	- Reorder fields in entry point
- Customize generated indexes
	- Update default indexes defined for each identifier

© Texas Instruments 1996 **19**

# **Index Design**

- User-designed
	- Create indexes to optimize access paths defined in READ statements
- Consider a composite instead of two inefficient indexes
	- Ex: Last name, first name combined instead of separate indexes on both fields
	- Oracle tries to combine indexes whenever possible during execution

# **Sequential Indexes**

- Next sequential
	- Code sets value in sequential order
- Oracle SEQUENCE
	- Optimal method of using a sequential identifier
	- Allow generation of numbers for system-assigned identifiers
	- Sequence cache controlled in Oracle data dictionary
	- Use EAB to retrieve value for sequence stored in database

© Texas Instruments 1996 **21**

# **Update Generated DDL**

- Split tables and indexes into separate tablespaces
- Add storage clause information based on entity type properties
	- Minimum occurrences
	- Maximum occurrences
	- Average number of occurrences
	- Expected growth rate
- Declarative data integrity constraints
- DBMS-enforced referential integrity

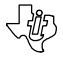

### **Defining Oracle Roles**

- Use the Client/Server Encyclopedia to determine roles for Oracle application
- Query Public Interface views for each action diagram to determine entity actions

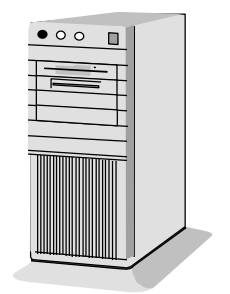

© Texas Instruments 1996 **23**

# **Using EABs**

- Use EABs in a Composer application for:
	- Sequential key assignment
	- Set/reset optimizer goal
	- Optimize SQL utilize HINTS
	- Array processing read multiple rows
		- »Composer-generated Pro\*C repeats single read
		- »Faster method is to read multiple rows into array

#### **Distributed Processing vs. Remote Data Access**

- Remote Data Access
	- Limited number of users
	- Processing in client application
	- Access to Oracle via SQL\*Net
	- Results in heavy data traffic
	- Over network

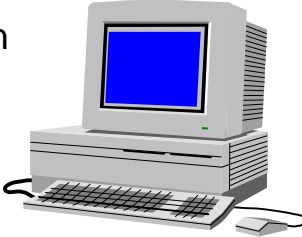

- Distributed Processing
	- Optimal for large number of users
	- Oracle processing distributed to server application on database server

© Texas Instruments 1996 **25**

# **Construction Options**–**Windows**

- Modify script files
	- Modify IDW\*\*\*\*\*.SCR files precompiler options
	- DOS limit on length of command line is 256 characters
	- Oracle RDA
	- Advanced Installation Kit (AIK)
- Use to control parsing of SQL statements
	- RELEASE\_CURSOR=NO
	- HOLD\_CURSOR=YES
	- MAXOPENCURSORS=100

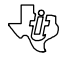

# **Construction Options**–**Batch**

- Modify script files
	- Customize script file update precompiler options
	- Load into target configuration database
	- Regenerate install scripts
- Use to control parsing of SQL statements
	- RELEASE\_CURSOR=NO
	- HOLD\_CURSOR=YES
	- MAXOPENCURSORS=100

© Texas Instruments 1996 **27**

#### **Assessing Performance**

- Define performance levels
	- Application performance
	- Oracle engine performance
	- SQL\*Net/communications
	- System performance
- Set goals

© Texas Instruments 1996 **28**

• "Just the facts, ma'am"

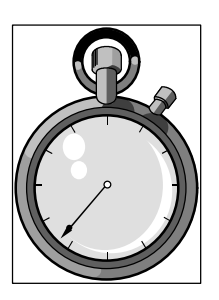

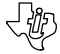

#### **System Performance**

- UNIX commands
	- System Activity Report sar
	- Processor Status ps
- Processing time Oracle vs. application
- Contention with other users
- Assess data file disk activity

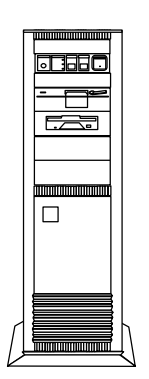

© Texas Instruments 1996 **29**

#### **Data Access Methods**

- Explain plan
- SQL\*Trace
	- Use EAB to turn trace on for Composer application
- TKPROF
	- Review TKPROF report to look for:
		- »Joins
		- »Cursor reparsing
		- »Sorts

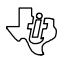

# **Tuning Memory Management**

- Tune number of database buffers and redo buffers
- Tune data dictionary cache Version 6
- Tune shared pool size Version 7
- Reduce swapping and paging
	- Swapping swap memory pages to disk when physical memory becomes constrained
	- Paging move individual processes to disk when physical memory becomes constrained

一般

© Texas Instruments 1996 **31**

# **Tuning Disk I/O**

- Distribute I/O and applications across drives & controllers
- Tune number of database writers
- Check for large disk request queues
	- *– sar* report details disk statistics across entire server
	- Determine location of data/indexes/redo logs
- Check for disk and tablespace fragmentation

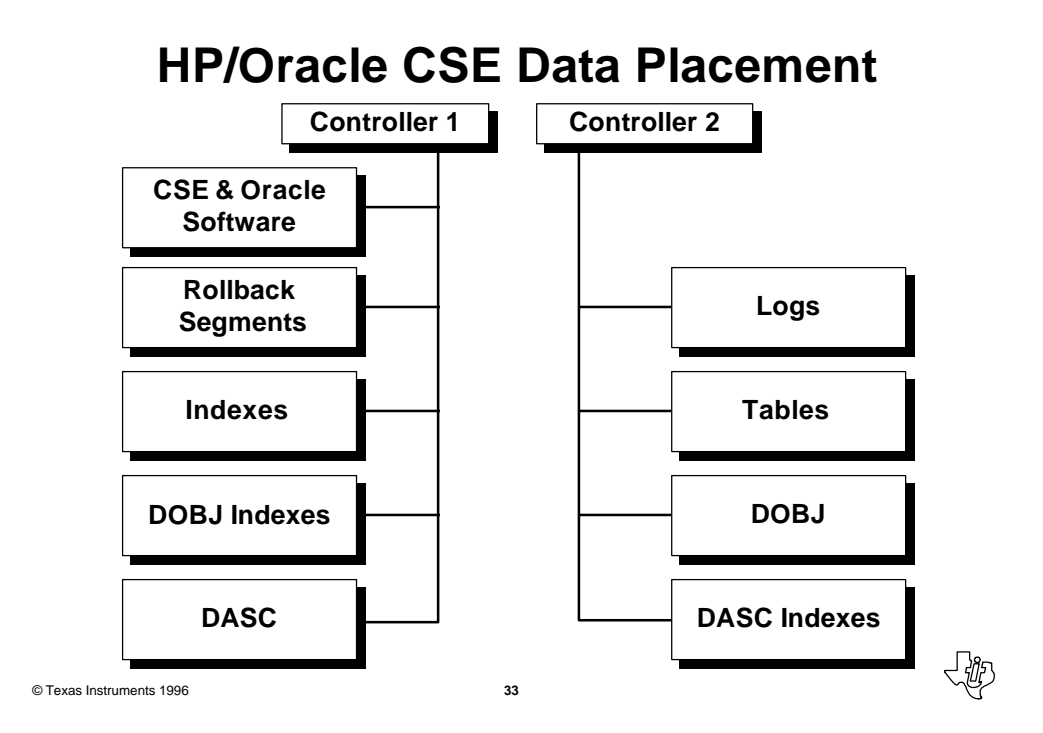

#### **Tuning CPU Usage**

- Balance CPU loads
- Reorganize usage patterns
- Example: use batch programs to offload system-intensive Composer C/SE programs to off-hours

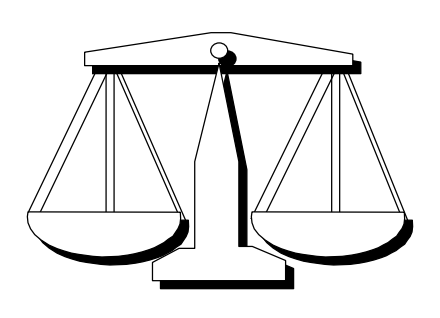

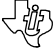

#### **Tuning Resource Contention**

• Determine contention bottlenecks

- Assess contention based on number of users
- Assess contention background vs. client/server applications

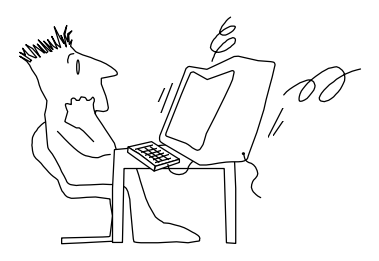

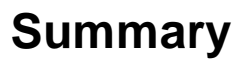

- Determine application performance goals
- Assess impact of tuning database on different types of applications
- Utilize optimal target platform

# **Optimizing Composer Multi-Platform Oracle Applications**

Session 750

Rebecca Lawson Texas Instruments

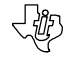